## **Logic of the Task 1f**

Go through this logic and produce a flowchart, pseudocode or the actual VBA program.

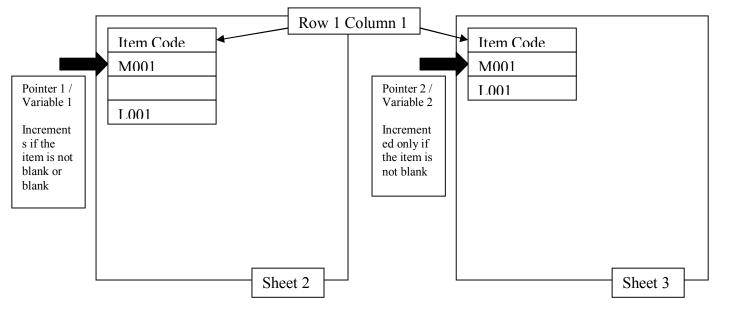

- First decide the row where you are going to enter data, better to have a title on top
- If it is a pseudocode or flowchart you can use or assume that there are two pointers, one for row 2(where the first data item is) in sheet 2, another for row 2(where the first data item is going to be copied to)
- If it is the actual program code, you have to use two variables
- Then you first read the first row(where data items start) of the sheet 2 first column
- Check whether it is blank condition
- If it is not blank, you copy it to the first row of the sheet 2 (Pointer 1) to first row of the sheet 3 (where the first data item goes to)
- Then you have to increment the pointer 1 and 2 by one or you have to go to the next record of sheet 2 and sheet 3 this happens only if the item in sheet 2 is not blank
- If it is blank only pointer 1 should be incremented else part of the condition
- Now this whole thing should be continued from the first item to 40<sup>th</sup> item
- This can be done by placing the whole thing inside a loop WHILE or FOR loop
- For the loop also you have to use another pointer/variable to read the next row after checking the condition (eg: while row<=41) by incrementing by 1
- For further details read the algorithm chapter